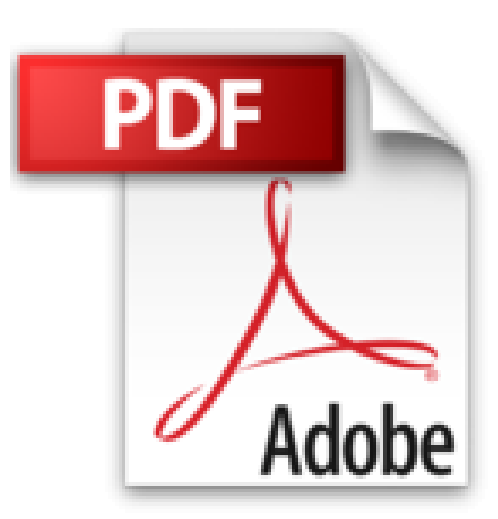

## **OneNote Secrets: Tipps und Kniffe zu Microsoft OneNote 2013 / 2016**

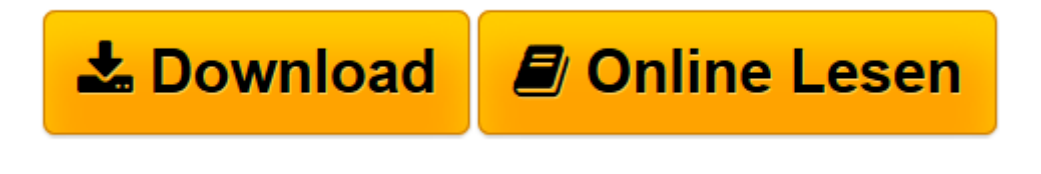

[Click here](http://bookspode.club/de/read.php?id=150556851X&src=fbs) if your download doesn"t start automatically

## **OneNote Secrets: Tipps und Kniffe zu Microsoft OneNote 2013 / 2016**

Stefan Wischner

**OneNote Secrets: Tipps und Kniffe zu Microsoft OneNote 2013 / 2016** Stefan Wischner

**[Download](http://bookspode.club/de/read.php?id=150556851X&src=fbs)** [OneNote Secrets: Tipps und Kniffe zu Microsoft One ...pdf](http://bookspode.club/de/read.php?id=150556851X&src=fbs)

**[Online lesen](http://bookspode.club/de/read.php?id=150556851X&src=fbs)** [OneNote Secrets: Tipps und Kniffe zu Microsoft O ...pdf](http://bookspode.club/de/read.php?id=150556851X&src=fbs)

## **Downloaden und kostenlos lesen OneNote Secrets: Tipps und Kniffe zu Microsoft OneNote 2013 / 2016 Stefan Wischner**

## 196 Seiten

Kurzbeschreibung

Der Autor befasst sich beruflich und privat seit vielen Jahren intensiv mit Microsoft OneNote in all seinen Versionen und Varianten, betreibt dazu einen beliebten Blog (www.onenote-blog.de) und hat bereits eine umfassende Dokumentation zu OneNote 2013 als E-Book und in einer Print-Ausgabe veröffentlicht. Im Lauf der Zeit kamen aus Leseranfragen, Hilfsgesuchen in Foren und eigener Erfahrung eine Menge an Tipps und Kniffen zusammen, die die eine oder andere Unzulänglichkeit des Programms umgehen, die Bedienung vereinfachen, den Nutzen oder einfach den Spaß am Umgang mit dem Programm erhöhen. Dies ist die zweite, erweiterte Auflage der OneNote-Secrets mit einer Sammlung von über 100 der besten Tipps zu OneNote 2013 und 2016. Wichtig: Die Unterschiede zwischen beiden OneNote-Versionen sind so gering, dass alle Tipps und Anleitungen für OneNote 2016 und 2013 gleichermaßen funktionieren; die meisten auch mit der kostenlosen Ausgabe von OneNote. Ein zusätzlicher großer Sonderteil befasst sich mit dem kostenlosen und genialen Add-On "Onetastic" von Omer Atay, Mitglied des OneNote-Entwicklerteams bei Microsoft. Wer den OneNote-Funktionsumfang mit der in Onetastic enthaltenen Makrosprache erweitern möchte, findet hier eine umfassende Einführung in die Programmierung – ganz ohne

Programmierkenntnisse. Wichtig: Die Makroschule basiert auf Onetastic 2.x. Im August 2016 hat Omer Atay Onetastic 3 veröffentlicht und dabei die Makrosprache und den Editor komplett geändert und Makros zudem kostenpflichtig gemacht. Die Anleitungen in diesem Buch passen nicht zu dieser neuen Version! Download and Read Online OneNote Secrets: Tipps und Kniffe zu Microsoft OneNote 2013 / 2016 Stefan Wischner #R8XGUZ10IF2

Lesen Sie OneNote Secrets: Tipps und Kniffe zu Microsoft OneNote 2013 / 2016 von Stefan Wischner für online ebookOneNote Secrets: Tipps und Kniffe zu Microsoft OneNote 2013 / 2016 von Stefan Wischner Kostenlose PDF d0wnl0ad, Hörbücher, Bücher zu lesen, gute Bücher zu lesen, billige Bücher, gute Bücher, Online-Bücher, Bücher online, Buchbesprechungen epub, Bücher lesen online, Bücher online zu lesen, Online-Bibliothek, greatbooks zu lesen, PDF Beste Bücher zu lesen, Top-Bücher zu lesen OneNote Secrets: Tipps und Kniffe zu Microsoft OneNote 2013 / 2016 von Stefan Wischner Bücher online zu lesen.Online OneNote Secrets: Tipps und Kniffe zu Microsoft OneNote 2013 / 2016 von Stefan Wischner ebook PDF herunterladenOneNote Secrets: Tipps und Kniffe zu Microsoft OneNote 2013 / 2016 von Stefan Wischner DocOneNote Secrets: Tipps und Kniffe zu Microsoft OneNote 2013 / 2016 von Stefan Wischner MobipocketOneNote Secrets: Tipps und Kniffe zu Microsoft OneNote 2013 / 2016 von Stefan Wischner EPub